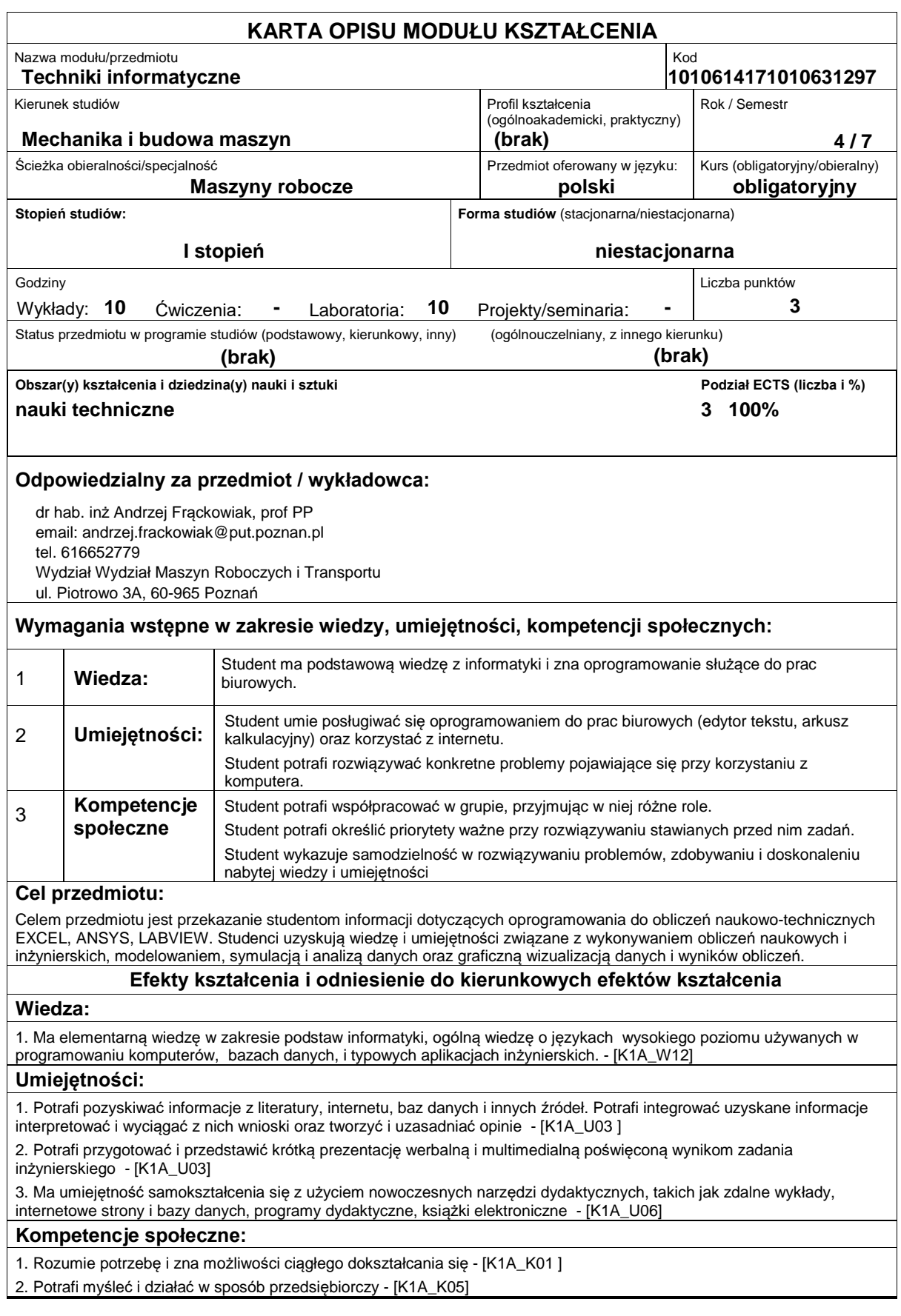

## **Sposoby sprawdzenia efektów kształcenia**

## Pisemne zaliczenie wykładów, pisemne i praktyczne zaliczenie laboratorium **Treści programowe** Tworzenie makr w Excelu. Podstawy języka Visual Basic. Proste przykłady rozwiązywania zagadnień numerycznych przez tworzenie makr: algorytm rozwiązywania równania kwadratowego, algorytm poszukiwania miejsc zerowych funkcji jednej zmiennej metodą Newtona, algorytm wyznaczania pierwiastka kwadratowego. Omówienie programu ANSYS. Przykładowe analizy problemów inżynierskich dla zagadnień przepływowych i wymiany ciepła w programie ANSYS: mikser statyczny, opływ ciała stałego, wymiana ciepła w ożebrowanej rurze. Omówienie programu LABVIEW. Przykładowe rozwiązania układów sterowania i układów pomiarowych spotykanych w praktyce inżynierskiej za pomocą LABVIEW. **Literatura podstawowa:** 1. Bill Jelen, Tracy Syrstad, Microsoft Excel 2010 PL. Język VBA i makra. Akademia Excela, HELION, 2011, 2. Dokumentacja programu Ansys. Tutoriale, 3. Marcin Chruściel, ?Labview w praktyce?, Wydawnictwo BTC, Legionowo 2008, 4. Dariusz Świsulski, Komputerowa technika pomiarowa Oprogramowanie wirtualnych przyrządów pomiarowych w LabView, Wydawnictwo PAK, 2005. **Literatura uzupełniająca:** 1. ?ke Björck, Germund Dahlquist: Metody numeryczne, PWN, Warszawa 1983, **Bilans nakładu pracy przeciętnego studenta Czynność Czas (godz.)** 1. Przygotowanie do wykładu 2. Udział w wykładzie 3. Utrwalanie treści wykładu 4. Konsultacje 5. Przygotowanie do zaliczenia 6. Udział w zaliczeniu 7. Przygotowanie do zajęć laboratoryjnych 8. Udział w zajęciach laboratoryjnych 9. Konsultacje 10. Przygotowanie do zaliczenia laboratorium 11. Udział w zaliczeniu 5 15 10 6 10 1 10 15 5 10 1 **Obciążenie pracą studenta forma aktywności godzin ECTS Laczny nakład pracy and a series of the series of the series of the series of the series of the series of the series of the series of the series of the series of the series of the series of the series of the series of the**

Zajęcia wymagające bezpośredniego kontaktu z nauczycielem 45 2 Zajęcia o charakterze praktycznym 40 1